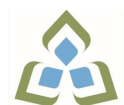

## **COURSE OUTLINE: CSD111 - COMPUTING ENVIRONMEN**

**Prepared: Bazlur Rasheed Approved: Corey Meunier, Chair, Technology and Skilled Trades**

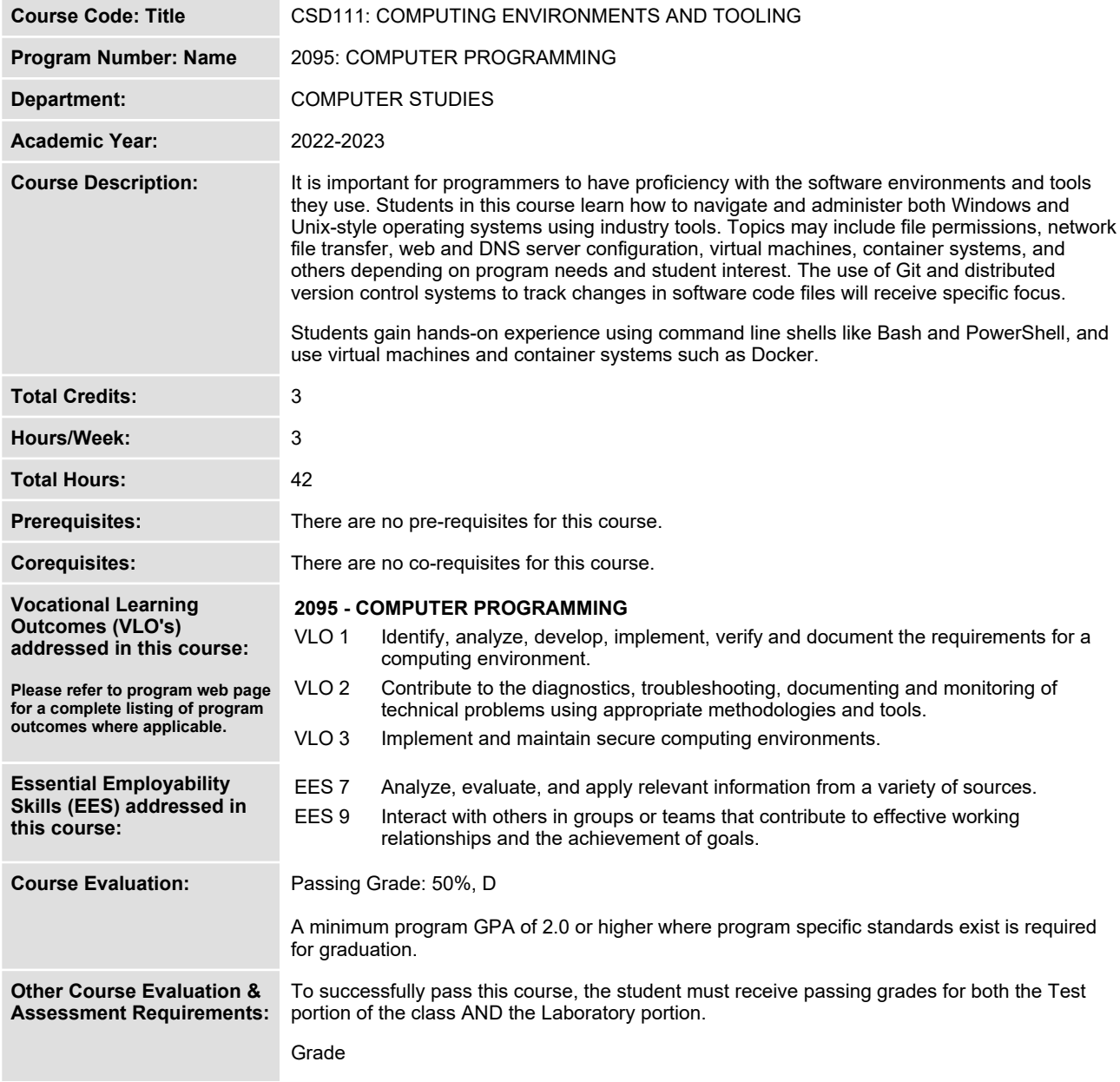

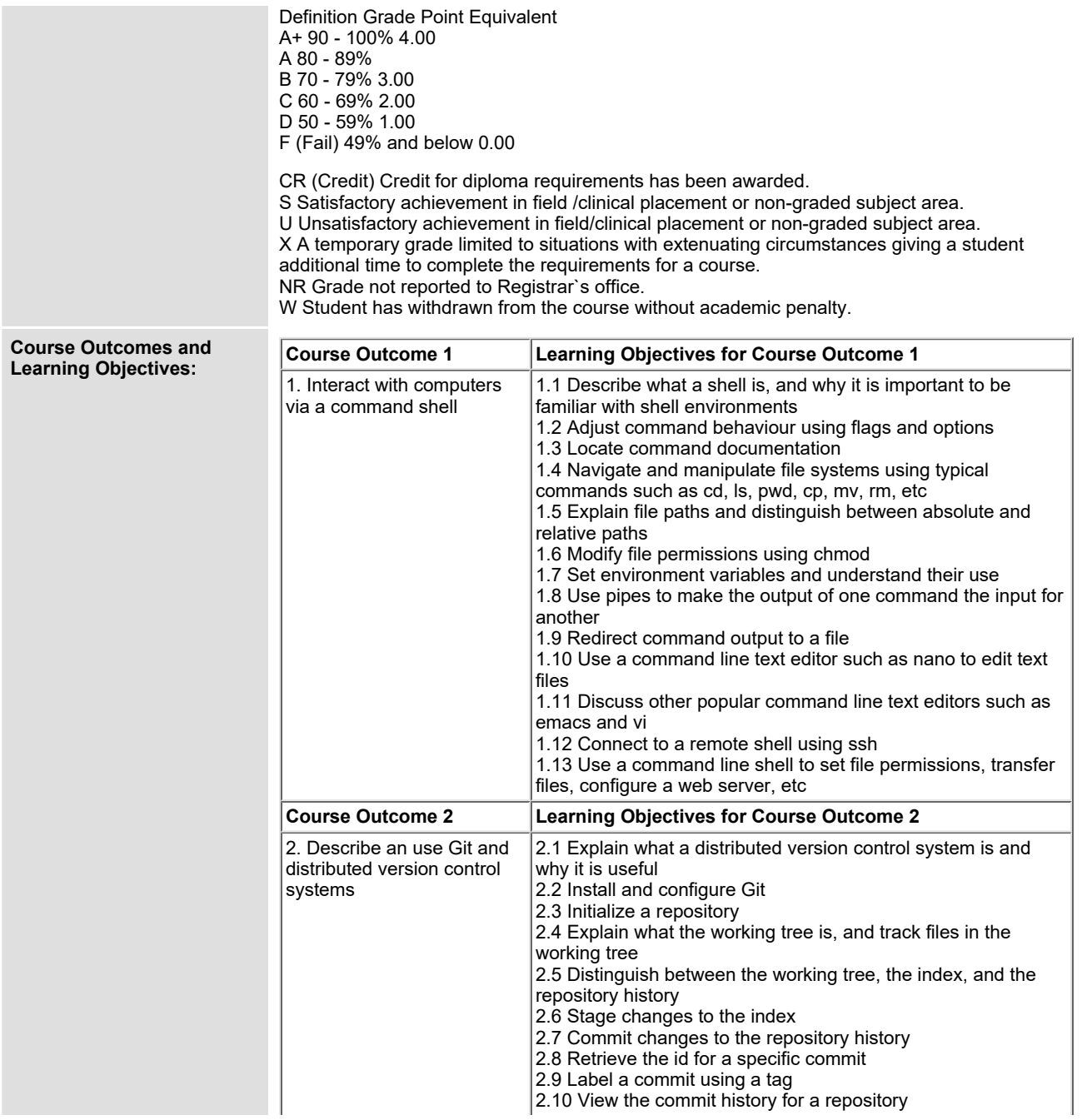

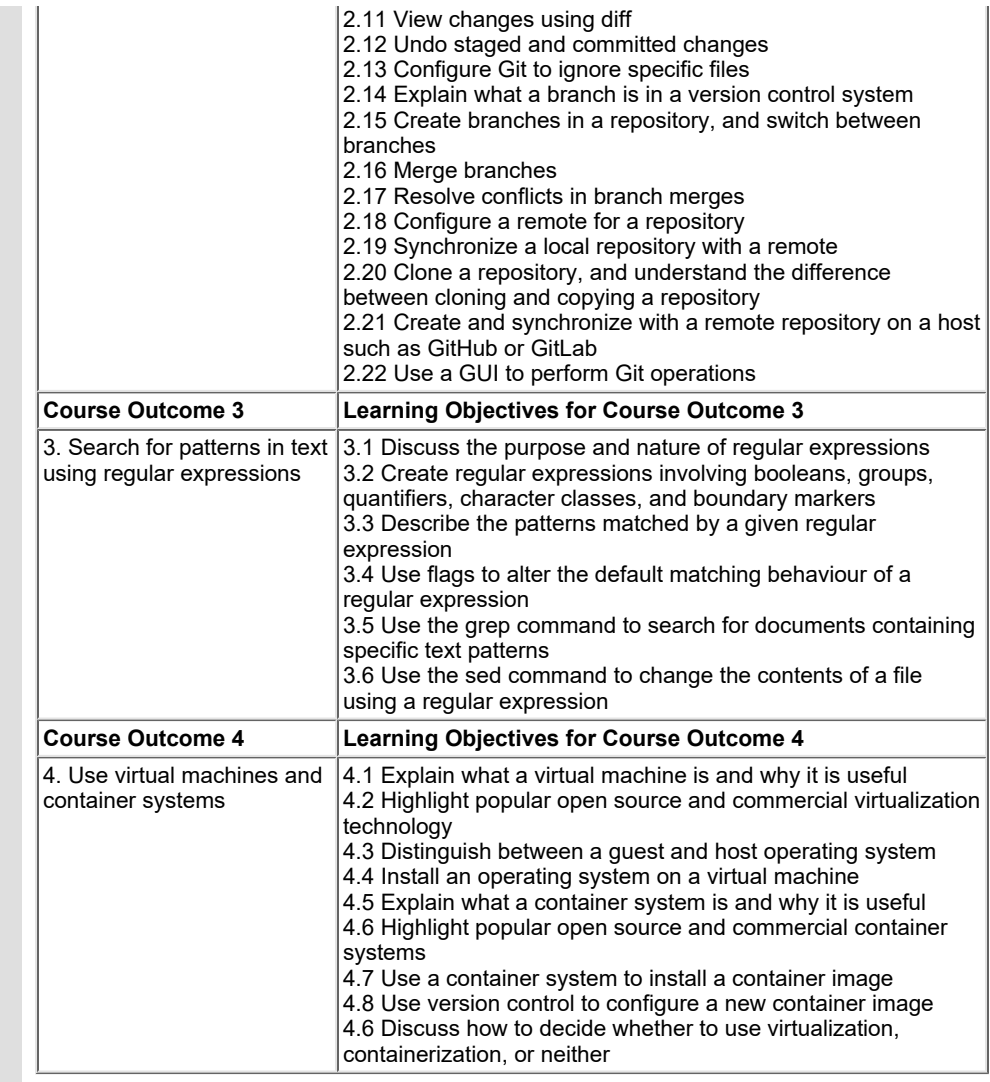

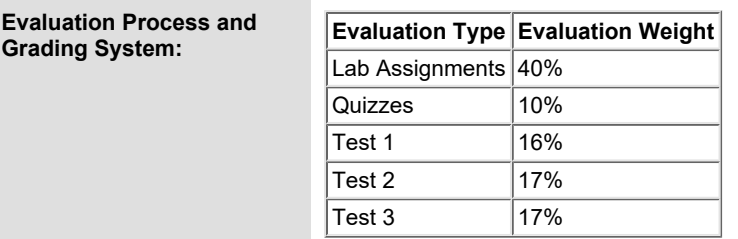

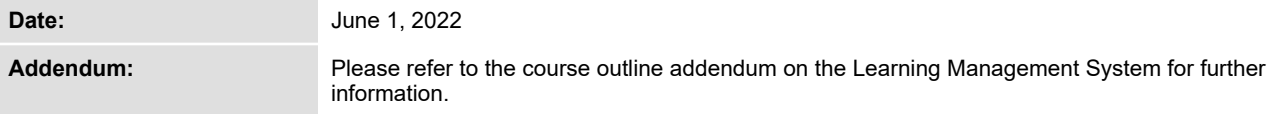